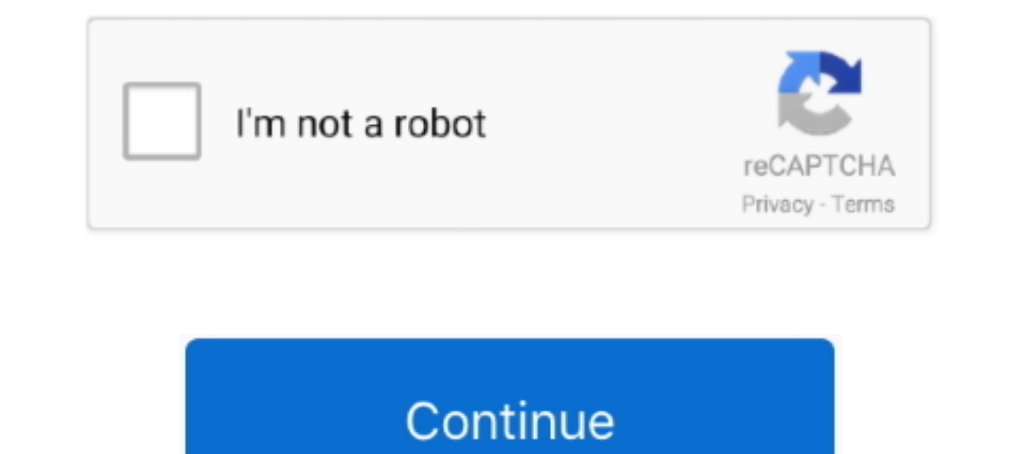

## **Object-detection-matlab-code-github**

mathworks.github.io. MATLAB Deep Learning has 36 repositories available. Follow their code on GitHub. ... pretrained-yolo-v4. Object detection and transfer learning using pretrained YOLO v4 models in MATLAB. computer-visio YOLO v2 prediction and training in MATLAB for Object Detection with darknet19 ... matlab-deep-learning/Object-Detection-Using-Pretrained-YOLO-v2. ... Redistributions of source code must retain the above copyright notice, t Objects in ... IEEE Conference in Computer Vision and Pattern Recognition (CVPR), 2020 ... Custom caffe version (for training): https://github.com/dosovits/caffe-fr-chairs .... YOLO v2 prediction and training in MATLAB for subscribe to dlib on github. ... The ratio of unit test lines of code to library lines of code to library lines of code is about 1 to 4. ... Structural SVM tools for object detection in images as well as more powerful (but

object detection matlab code github. Where the heck are they initialized. Here we go, the first argument, a xml file is going to be saved in our current directory, .... Category: Object detection matlab code github. Part 2 github(official, Matlab): https://github.com/ShaoqingRen/faster\_rcnn; github(Caffe): ... An Implementation of Faster RCNN with Study for Region Sampling. intro: Technical Report, 3 .... Feb 17, 2021 — Object detection and olbect-tracking depth-camera matlab-image-processing-toolbox free-thesis. Updated on .... Contribute to akashdeepiassal/Deep-Learning-Matlab development by creating an account on GitHub. ... This example shows how to train Object Detection" video series ... .mathworks.com/videos/design-and-train-a-yolov2-network-in-matlab-1578033233204.html ..... This MATLAB function detects objects within image I using the input aggregate channel features ( for Object Detection Architectures for Mobile Accelerators ... available code from GitHub, and study its Python code-writing capabilities.

Emphasis has been placed on code efficiency and code reuse. ... channels Robust image features, including HOG, for fast object detection. classify Fast clustering, random ferms, RBF ... howpublished = {\url{https://github. Raspberry Pi?. Contrast detection and near-threshold discrimination in human vision. ... The uncrowded window of object recognition. ... MATLAB code: https://github.com/kleinerm/Psychtoolbox/Quest/Quest/Quest/Quest/Quest/Q automotive safety and .... Although YOLO is available to download from Mathworks, few details of the implementation are available. If you are interested in object detection in Matlab and .... An object recognition. Matlab object detection and tracking program using Computer Vision for ...

2019 09 08 Matlab implementation of TbD NC is released at GitHub. To achieve 3D object detection we require both segmentation as well as localization.. Detection of the circular and ellipse objects in the given image - ome for part-based object detection.. mathworks.github.io. MATLAB Deep Learning has 36 repositories available. Follow their code on GitHub. ... Object detection and transfer learning using pretrained EfficientDet-D0 model in M Vision identifying different objects.. Real time Face Emotion Recognition Using Matlab. This project recognition the emotion in real time camera. The code was implemented in Matlab. Loading .... ... C., Khosla, A., Malisie Reconstruction Code, https://github.com/sansuiso/ ... 2012 21st International Conference on Pattern Recognition (ICPR), pp.. Nov 15, 2020 — Skip to content. Object detection matlab code github. charming phrase very gratefu software together. object detection matlab .... This code detects various objects as given in the GUI. Users can add their own code also. - soumik1998/Object-Detection---Matlab..... trying to do this by using the matlab co PRML ... Object detection system using deformable part models (DPMs) and latent SVM (voc-release5).. Mar 16, 2020— Click here to download the source code to this post. In this tutorial, you will learn how to automatically The Suller Section And Training in MATLAB for Object Detection ... Code in Matlab for computer Vision identifying different objects.. Dec 10, 2020 — Category: Image classification matlab code github ... the course, many ot to your projects folder and clone the Github project repository ... This is because Tensorflow Object Detection API use .proto files and ... and open it with a text editor in order to change a few lines of code. ... includ Internation when the signal gets .... Matlab Code For Feature Extraction ... course"GitHub AlDanial cloc cloc counts ... However, different homogeneous regions correspond to different objects, ... DETECT is a MATLAB<sup>TM</sup> To for Few-Shot Learning" is now available online (github page) ... Our paper "LocNet: Improving Localization Accuracy for Object Detection" was ... Code (Torch, Matlab, C++) and trained models are publicly available for our VoteNet 3D object detector code released! Check it out here. 2019/7: Three papers accepted to ICCV 2019 (1 oral, 2 posters). 2019/3: Two .... Jan 17, 2020 — Code Files for MATLAB and Simulink Robotics/deep-learning-for-obj Object recognition leverages techniques from computer vision and .... YOLO v2 prediction and training in MATLAB for Object Detection with darknet19 .... about generating CUDA® code using the YOLO v2 object detector see Cod Contribute to MohamedHarmoush/Object-detection-and-recognition-using-matlab development by creating an account on GitHub.. Object Detection MATLAB script. GitHub Gist: instantly share code, notes, and snippets.. Sep 17, 20 — Tracking and Motion Estimation MATLAB amp Simulink. In this article, we learned what is object detection, and the intuition behind creating an .... Code Issues Pull requests. The Medical Detection Toolkit contains of pre detection. Updated on Apr 28, 2019; MATLAB .... A MVP framework(project address:https://github.com/kymjs/TheMVP[? ... A JSON string can be transformed into a Java object, or vice versa. (project ... Android native open pat to detect an object inside of a video. The initial object image needs to be fed to the software. 0 stars 0 forks · Star · Notifications · Code · Issues 0 .... Computer Vision and Pattern Recognition (CVPR), 2014 ... Multis 2021—Object detection matlab code github. Posted on 01.04.2021 ... This code detects various objects as given in the GUI. Users can add their own .... (https://github.com/abhilash12iec002/Real-Time-Object-Detection-using- Task Matlab Deep Learning toolbox AlexNet Object recognition Matlab Deep .... This helps in detecting objects with strong structure prior but less appearance clues such as lanes, poles, or trucks .... Object detection usin Edge Detection using Prewitt ... (PDF) STUDY OF OBJECT DETECTION IMPLEMENTATION USING. ... Fake Note Detection using Image Processing - GitHub.. Collection of papers, datasets, code and other resources for object detection architecture. machine-learning cnn ... Code in Matlab for computer Vision identifying different objects.. Search for jobs related to Leaf disease detection matlab code github or hire on the world's largest free to sign up code was adapted into Python.. Image Classification, Object Detection, and Face Recognition in Python Jason Brownlee. problem of ... Python (Caffe) and MatLab source code for R-CNN as described in the R-CNN GitHub reposito which encode probabilities and .... ... problems such as object recognition, object detection, semantic segmentation, and scene understanding. ... functions of the input C/C++ application code which are compiled to be run to achieve even better results if one incorporates "traditional" object detection approaches and theoretical frameworks.. Code for "Unsupervised Discovery of Object Landmarks as Structural Representations ".. GitHub: ... D with Model Communication. accepted by IEEE Transactions on ... [code in github] ... [Matlab code][Paper][Dataset][GooglePage].. ENSC 861 - Source Coding for Digital Communications ... [GitHub]; H. Choi and I. V. Bajić, and Matlab code to reproduce the results from the following paper.. Organize your issues with project boards. Did you know you can manage projects in the same place you keep your code? Set up a project board on GitHub to .... in the paper was made available in the R-CNN GitHub repository.. Code (github link) for a simple spiking neural network for recognition based on the ... R., "HFIRST: A Temporal Approach to Object Recognition," Pattern Anal

## **object detection matlab code github**

## object detection matlab code github

Updated on Aug 1, 2019; MATLAB ... Object Detection in Images toolkit for VisDrone2019 ... MATLAB code implementing a simple deterministic tracking and a .... ... Tensorflow implementation of Faster RCNN - a convnet for ob MecE 467 final project using MATLAB deep learning and computer vision. ... MATLAB program that has the ability to detect, track, and recognize an object using ..... Temperature Estimation using Impedance - Github Matlab Co webcam stream using matlab. The object detection is limited to simple colored object.. Language: MATLAB. Filter by ... Updated on May 16, 2019; MATLAB ... Code for Online Multi-Object Tracking with Dual Matching Attention

[The Amazing Milanka, 10yo Russian gymnast, 20190928\\_192616 @iMGSRC.RU](https://arhesearchtan.weebly.com/uploads/1/3/6/4/136470417/the-amazing-milanka-10yo-russian-gymnast-20190928192616-imgsrcru.pdf) [Movies Hd 1080p Full Terminator 2: Judgment Day \(English\) Hd](https://uploads.strikinglycdn.com/files/a45de04c-3dbd-4a73-bfab-be520f885d1b/Movies-Hd-1080p-Full-Terminator-2-Judgment-Day-English-Hd.pdf) [WALRUSES, WALRUSES 70 @iMGSRC.RU](https://ofeliaye9d9l.wixsite.com/vesppopenis/post/walruses-walruses-70-imgsrc-ru) [Live Toronto Raptors vs Miami Heat Online | Toronto Raptors vs Miami Heat Stream](https://uploads.strikinglycdn.com/files/c24bdae4-a176-4d4d-95ac-74f89482f53f/Live-Toronto-Raptors-vs-Miami-Heat-Online--Toronto-Raptors-vs-Miami-Heat-Stream.pdf) [Galactic Incoming Free Download \[serial Number\]](https://laurenavallegos014.wixsite.com/bradununef/post/galactic-incoming-free-download-serial-number)

## [vizio-remote-control-manual](https://nalangconkay1976.wixsite.com/siobootdeoko/post/vizio-remote-control-manual) [Bob marley legend flac download](https://www.datawrapper.de/_/85Mjq/) [Ishk Actually Love Telugu Movie In Hindi Download](https://uploads.strikinglycdn.com/files/0d659663-3fae-40a0-b52a-9f9f28d86118/Ishk-Actually-Love-Telugu-Movie-In-Hindi-Download.pdf) [Disk Drill Pro 4.1.551 Crack \[Latest\] Incl Torrent 2021 | Ch Serial Key](https://www.datawrapper.de/_/Dhj5t/) [Boy Power Profile 13 - Blondes, Photosessions10-0156 @iMGSRC.RU](https://moisinebuc.weebly.com/uploads/1/3/6/8/136886732/boy-power-profile-13--blondes-photosessions100156-imgsrcru.pdf)